## 電気料金通知用メールアドレス 再登録のお願い

電気料金通知用メールアドレス<br>再登録のお願い<br>再登録のお願い<br>「my**go**-room」でご登録いただいておりました<br><sub>用メールアドレスは、「MY</sub>po<sub>-</sub>Room」に引き継がれません。<br>つきましては、お手数ではございますが、<br>OMに電気料金通知用メールアドレスのご登録をお願いいたします。 電気料金通知用メールアドレスは、「 」に引き継がれません。 つきましては、お手数ではございますが、

再度新MY D-ROOMに電気料金通知用メールアドレスのご登録をお願いいたします。

電気料金通知用メールアドレスの登録方法

1 下記URLまたは右記二次元バーコードより MY D-ROOMにアクセス https://daiwaliving.my.site.com/mydroom

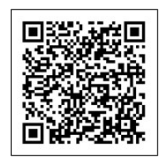

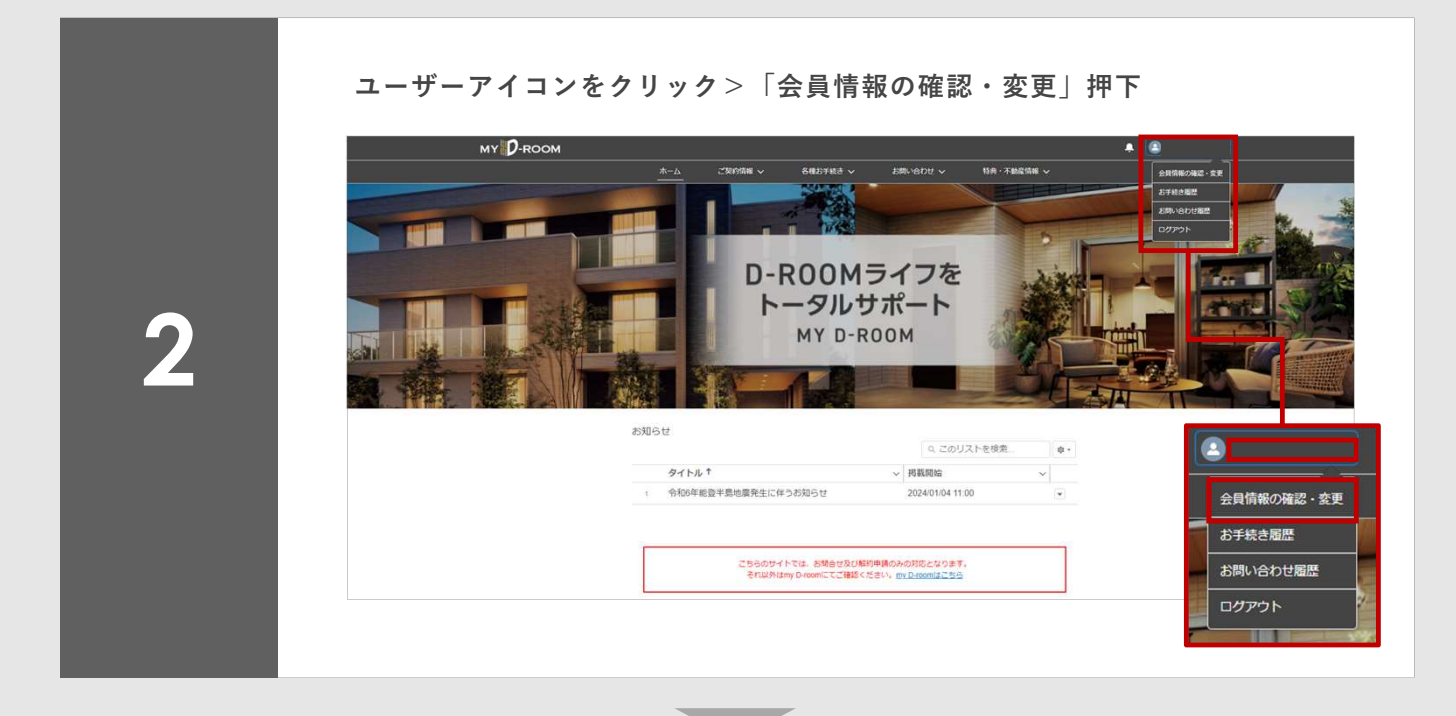

## 電気料金通知用メールアドレスの登録方法

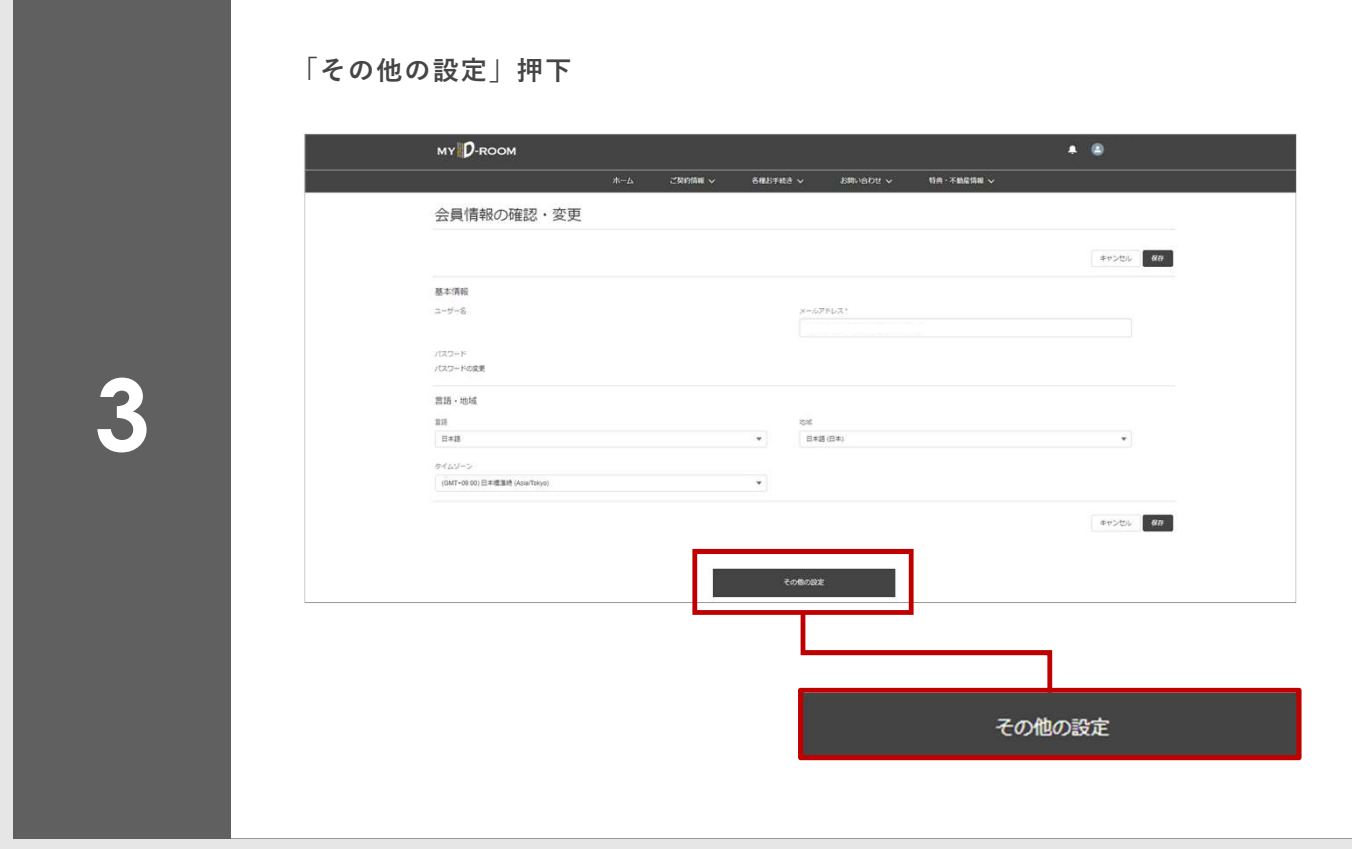

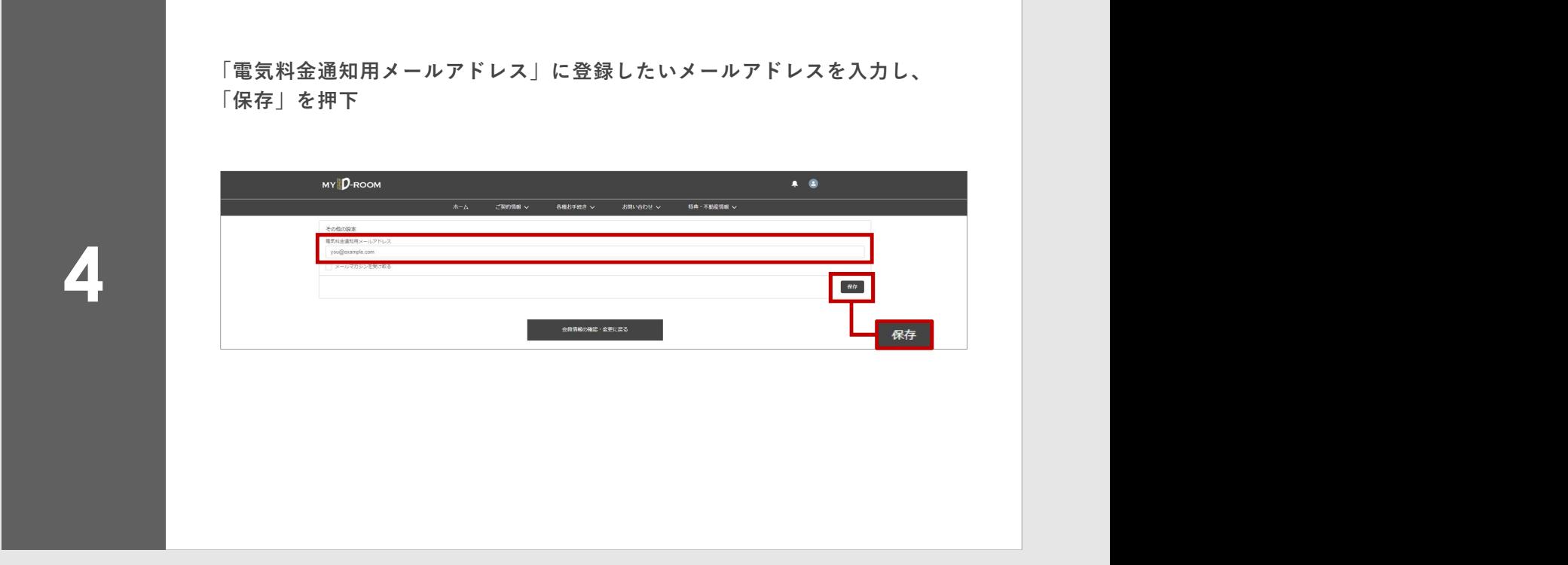

 $\blacktriangledown$